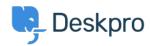

Base de Conhecimentos > Deskpro Legacy > "We could not detect the path to PHP. Be sure to use the real path to PHP for your server."

"We could not detect the path to PHP. Be sure to use the real path to PHP for your server."

Ben Henley - 2017-11-09 - Comentários (0) - Deskpro Legacy

## **Question:**

When installing Deskpro On-Premise I get this:

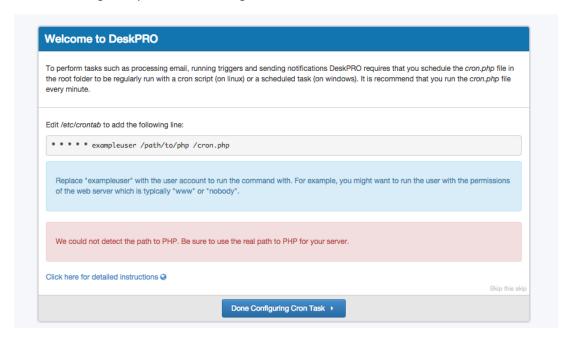

How do I know what the 'real' path to PHP?

## **Answer:**

On Linux, you can execute:

which php

On Windows, enter the path to php-win.exe e.g. C:\Program Files\PHP\php-win.exe.